# AD\_ImageLoader [Win/Mac]

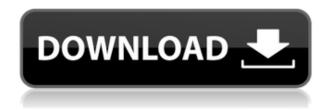

### AD\_ImageLoader License Key Download

Using the following options: - UserID - Password - User Directory - Credential File The Program will run in two phases: - First pass - Read in all images in the folder. - Second pass - Process each image. - Create entries in the AD for the new user(s). - Delete the original image. AD ImageLoader Crack Free Download Usage: 1. Copy the executable into a location you can access (for example the desktop). 2. Copy the credential file to the same location. 3. Create an account in Active Directory using the credential file. 4. Start the process with the command: "C:\AD ImageLoader Crack\AD ImageLoader Serial Key.exe" - Replace with the account in AD you wish to use. - Replace with the password of that user. - Replace with the path where your photos are located. ie. "\Path\To\Photos" See also: Have you ever wanted to maintain and sync a list of your favorite books, songs, and movies with your iPad? Well you can now use the iTunes File Sharing app to share all your iTunes libraries between your devices. The new app makes it easy to share movies and music from your PC or Mac to your iPad. For example, you can upload your entire iTunes library, or select a specific movie or album to share. Your iPad will automatically sync your music, movies, playlists, and TV shows, so they're ready to view and listen to when you're on the go. Share music and movies with iTunes File Sharing If you have a MacBook or a Mac with iTunes installed, you can use iTunes File Sharing to easily share your music and movies to your iPad. To use iTunes File Sharing, start iTunes on your Mac or Windows PC. On your iPad, open the iTunes File Sharing app and you'll see a list of your libraries and files. You can select a specific library or file to share. If you select a playlist or folder, you'll be able to edit the playlist or folder to make it available to your iPad. Share a library or file with iTunes File Sharing In the

## AD\_ImageLoader Crack Activator Free

AD Importer.exe Output Location: The path and name of the folder where exported images will be

stored. ie: AD\_ImageLoader Crack Mac\Processed AD\_Importer.exe\_Import\_Args: Any additional arguments that are required for the process. (Optional) AD\_Importer.exe\_Image\_File\_Name: The format in which to convert the source images. (Optional) AD\_Importer.exe\_Add\_Logon\_Folders: The groups that should be associated with each imported logon. (Optional) AD\_Importer.exe\_Logon\_Info: Create an AD Object to house the logon information for each imported user. (Optional) AD\_Importer.exe\_Use\_Form\_View: True to allow importing of the images from the "Display Form" of Outlook. (Optional) AD\_Importer.exe\_Exclude\_Files: A comma-delimited list of files that are not to be imported (Optional) Reference: \$file\_name = "jkent.jpg" \$full\_path = "\AD\_ImageLoader\source\\$file\_name" if(!(Test-Path \$full\_path)) { New-Item \$full\_path -type directory } Copy-Item -Path \$file\_path -Destination \$full\_path -Force -Recurse \$o = New-Object -comObject outlook.application \$ol = \$o.Session \$ns = \$o.GetNameSpace("MAPI") \$i = \$ol.CreateItem(0) \$i.Subject = \$email.Subject \$i.Body = \$email.Body \$ns.Items.Add(\$i) \$i.Save() \$i = \$ns.GetItemFromID(\$email.EntryID) \$i.Move(\$full\_path) A: What I would do is make a batch file that calls the AD Import thing and put it somewhere on your system and have that batch file call your AD Import software. Alternatively, you could make a VB script that actually does 2edc1e01e8

### AD\_ImageLoader Crack [2022]

| The command-line application is very basic and was written for demonstration purposes only. The                                                 |
|----------------------------------------------------------------------------------------------------|
| code should run well enough on any Windows machine, however, it is not optimised for speed and                                                  |
| efficiency. It is meant to be used as a starting point only. If you are looking for a complete solution                                         |
| please look at [MS Docs]( [![alt text][1]][1] Directory structure: ``` PATH-TO-SUBFOLDERS                                                       |
| Processed   —alldata.jpg   —jkent.jpg   —jkent.jpg   —Source   —alldata.jpg                                                                     |
| jkent.jpg  jkent.jpg  EXE  program.cs  Resources  style.css                                                                                     |
| Images — alldata.jpg — jkent.jpg — jkent.jpg ``` ``` // Create an object to hold all the                                                        |
| information to be imported importADUserName = "DOMAINjkent"; importADUserPass = "jkent"; //                                                     |
| The important part of this loop: process each image, // storing images in the appropriate place in AD                                           |
| foreach (string subfolder in Directory.GetDirectories(@"PATH-TO-SUBFOLDERS")) { // Create new                                                   |
| $directory, if necessary. \ DirectoryInfo \ directory = new \ DirectoryInfo (subfolder); if \ (directory. Exists) \ \{ (directory. Exists) \} $ |
| <pre>Directory.CreateDirectory(subfolder.Replace(@"PATH-TO-SUBFOLDERS", "") + "\\Processed\"); }</pre>                                          |
| string outputPath = Path.Combine(@"                                                                                                    |
|                                                                                                    |

https://jemi.so/hd-online-player-the-hunger-games-catching-fire-1080p

 $\underline{https://techplanet.today/post/syncdocs-693-unlimited-google-drive-quota-and-accounts-serial-key-key \\ \underline{gen-new}$ 

https://joyme.io/cygcamenzo

https://reallygoodemails.com/adiswcrusji

https://reallygoodemails.com/temaxtaega

https://techplanet.today/post/nero-recode-48104003-x86x64-multilenguaje-utorrent-top

https://reallygoodemails.com/subtilquadto

https://tealfeed.com/fundamentos-da-filosofia-gilberto-cotrim-download-ze8vw

https://techplanet.today/post/elite-pain-pain-factory-3-4

https://techplanet.today/post/divinyls-discography-1982-2006torrent-better

https://techplanet.today/post/mixmeister-fusion-744-crack-macbookinstmank-link

 $\underline{https://techplanet.today/post/microsoft-office-2019-crack-product-key-full-version-exclusive-downloadd}$ 

https://techplanet.today/post/lecciones-de-derecho-civil-henri-mazeaud-pdf-download-new

What's New in the?

### **System Requirements:**

Mac OS X 10.9.x, 10.10.x or 10.11.x Intel Core i3, i5 or i7 processor Intel HD 4000 Graphics 2 GB RAM 1024 MB VRAM DirectX 11 Internet access Microsoft Windows 7 or later Controls: Keyboard and mouse Gamepad and keyboard with Mouse Controls option Moga Pro Controller (for Windows) "Wired controller" Vita Controller Additional Notes:

#### Related links:

http://cannabisrepository.com/wp-content/uploads/2022/12/Krita-Portable-Free-3264bit.pdf

https://luxurygamingllc.com/openpim-crack-download-pc-windows-updated-2022/

https://yappt.com/wp-content/uploads/2022/12/Crack Killer.pdf

https://www.anewpentecost.com/proxy-log-storage-standard-edition-1-26-crack-license-keygen-pc-windows-march-2022/

https://mediguestnext.com/wp-content/uploads/2022/12/Comm-Operator-Pal.pdf

https://accordwomen.com/wp-content/uploads/2022/12/Shortcut.pdf

http://palladium.bg/wp-content/uploads/2022/12/filhoa.pdf

https://mediterranean.tech/wp-content/uploads/2022/12/Aid4Mail Home Crack Free.pdf

http://www.affiliate1on1.com/wp-content/uploads/2022/12/ellwal.pdf

http://classacteventseurope.com/wp-content/uploads/2022/12/reemran.pdf